#### Running Your Mac Lean, Clean, and Mean

with Dave Hamilton

Q&A w/Google Moderator http://tinyurl.com/US931 user: macworldexpo09 pass: macworld09

#### **Q&A** with Google Moderator

 We are using Google Moderator to take questions for this session

> <u>http://tinyurl.com/US931</u> user: macworldexpo09 pass: macworld09

- Submit the questions you want to ask
- Vote on others' questions you want answered

Who are we?

- Dave says: I'll go first
  - Mac Observer 10+ years
  - Mac Geek Gab Podcast almost 4 years
  - Geek... forever!

Who are we?

- Your turn
  - Mac owners?
  - Less than one year?
  - More than 5 years?
  - Consider yourself a geek?
  - Geek in Training?

#### What you'll learn

- How to keep your Mac running clean
- Preventative steps to take before problems hit
- What to do when things aren't right
- Mac Bliss: Some of Dave's favorite tips and apps he uses to keep his Macs running smooth

#### What you won't learn

- Not focused on pushing your Mac to its limits
- Goal is to keep a machine running safe and sound so you can get your work done.

### But first... why? What are the benefits?

- Mac builds up cruft over time.
- The more stuff you have on your Mac, the more space it takes up.
- You probably don't use everything on your Mac.
- Prep your Mac -- and yourself -- for the day when disaster \*does\* strike.

### Running Clean Startup Cleanup

- System Preferences >Accounts
- Login items tab
  - Check everything
     here
  - Google what you don't know before removing

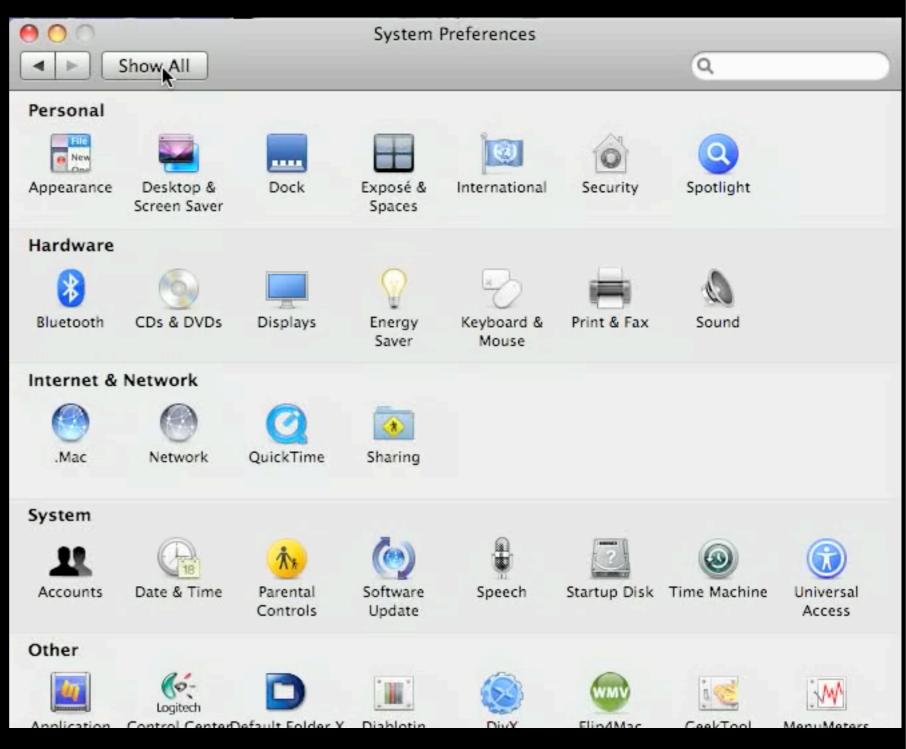

### Running Clean Startup Cleanup

000

USERS

USERS

► SYSTEM
► SYSTEM

+ New ► MY AGE

- Check 'launchd'
- Use Lingon http:// lingon.sourceforge.net
- Be careful -- ONLY:
  - My Agents
  - Users Agents
  - Users Daemons

| Save     Save     INTS     Name     Name <th></th> <th>tv.boxee.helper – Lingon</th> <th><math>\bigcirc</math></th>                                                                                                    |         | tv.boxee.helper – Lingon                                               | $\bigcirc$  |
|----------------------------------------------------------------------------------------------------|---------|------------------------------------------------------------------------|-------------|
| NTS       Name         DAEMONS       No Selection         ACENTS       Vou should use a unique name e.g. something like         DAEMONS       What         2       What         What       No Selection         What       What         What       What         When       Choose         When       Run it when it is loaded by the system (at startup or login)         Run it every time a volume is mounted       At a specific date: Every day         At a specific date:       Every day         Run it if this file is modified:       No Selection         No Selection       Path         Run it if anything is placed into this folder:       Path                                                                                                    | •       |                                                                        |             |
| AGENTS   AGENTS   DAEMONS   AGENTS   DAEMONS     Image: State of the state of the state of                                    | Save    |                                                                        |             |
| ACENTS       Name         ACENTS       Image: Comparison of the second second sec | NTS     |                                                                        | C Carleland |
| AGENONS<br>AGENTS<br>DAEMONS                                                                                                    | GENTS   | Name                                                                   | Enabled     |
| AGENTS DAEMONS  You should use a unique name e.g. something like com.yourownname.MySuperLaunchd  What  What  No Selection Write a command on one line just as you would in e.g. Terminal or choose an application  When  Keep it running all the time no matter what happens Run it when it is loaded by the system (at startup or login) Run it every time a volume is mounted At a specific date: Every day 6.00 PM  Run it every No Selec seconds  Run it if this file is modified: No Selection Path Run it if anything is placed into this folder: No Selection Path                                                                                                    | DAEMONS |                                                                        |             |
| DAEMONS       com.yourownname:MySuperLaunchd         What       Image: Choose and the system of the system of | AGENTS  | <b>A</b>                                                               |             |
| <ul> <li>No Selection Choose</li> <li>Write a command on one line just as you would in e.g. Terminal or choose an application</li> <li>When</li> <li>Keep it running all the time no matter what happens</li> <li>Run it when it is loaded by the system (at startup or login)</li> <li>Run it every time a volume is mounted</li> <li>At a specific date: Every day 6:00 PM ‡</li> <li>Run it every No Selec seconds ‡</li> <li>Run it if this file is modified:</li> <li>No Selection Path</li> <li>Run it if anything is placed into this folder:</li> <li>No Selection Path</li> </ul>                                                                                                    | DAEMONS |                                                                        |             |
| <ul> <li>Write a command on one line just as you would in e.g. Terminal or choose an application</li> <li>When</li> <li>Keep it running all the time no matter what happens</li> <li>Run it when it is loaded by the system (at startup or login)</li> <li>Run it every time a volume is mounted</li> <li>At a specific date: Every day</li> <li>6:00 PM <sup>1</sup></li> <li>Run it every No Selec seconds</li> <li>Run it if this file is modified:</li> <li>No Selection</li> <li>Run.</li> <li>Run it if anything is placed into this folder:</li> <li>Path</li> </ul>                                                                                                    |         | What                                                                   |             |
| choose an application         When         \keep it running all the time no matter what happens         Run it when it is loaded by the system (at startup or login)         Run it every time a volume is mounted         At a specific date:         Every day         Run it every No Selec         Seconds         Run it if this file is modified:         No Selection         Path         Run it if anything is placed into this folder:         No Selection                                                                                                    |         | No Selection Cha                                                       | oose)       |
| <ul> <li>Keep it running all the time no matter what happens</li> <li>Run it when it is loaded by the system (at startup or login)</li> <li>Run it every time a volume is mounted</li> <li>At a specific date: Every day  \$ 6:00 PM \$</li> <li>Run it every No Selec seconds  \$</li> <li>Run it if this file is modified:</li> <li>No Selection Path</li> <li>Run it if anything is placed into this folder:</li> <li>No Selection Path</li> </ul>                                                                                                    |         |                                                                        |             |
| <ul> <li>Run it when it is loaded by the system (at startup or login)</li> <li>Run it every time a volume is mounted</li> <li>At a specific date: Every day  \$ 6:00 PM \$</li> <li>Run it every No Selec seconds  \$</li> <li>Run it if this file is modified:</li> <li>No Selection Path</li> <li>Run it if anything is placed into this folder:</li> <li>No Selection Path</li> </ul>                                                                                                    |         | When                                                                   |             |
| <ul> <li>Run it every time a volume is mounted</li> <li>At a specific date: Every day</li> <li>6:00 PM ()</li> <li>Run it every No Selec seconds</li> <li>Run it if this file is modified:</li> <li>No Selection</li> <li>Path</li> </ul>                                                                                                    |         | Keep it running all the time no matter what happens                    |             |
| At a specific date: Every day \$ 6:00 PM \$   Run it every No Selec seconds   Run it if this file is modified: Path   No Selection Path   Run it if anything is placed into this folder: Path                                                                                                    |         | Run it when it is loaded by the system (at startup or login)           |             |
| Run it every No Selec seconds     Run it if this file is modified:     No Selection     Run it if anything is placed into this folder:     No Selection   Path                                                                                                    |         | Run it every time a volume is mounted                                  |             |
| Run it if this file is modified:          No Selection       Path         Run it if anything is placed into this folder:       Path                                                                                                    |         | At a specific date: Every day                                          | :00 PM 🔹    |
| No Selection     Path       Run it if anything is placed into this folder:     No Selection                                                                                                    |         | 3 Run it every No Selec seconds                                        |             |
| Run it if anything is placed into this folder:<br>No Selection Path                                                                                                    |         | Run it if this file is modified:                                       |             |
| No Selection Path                                                                                                    |         | No Selection                                                           | ath         |
|                                                                                                    |         | Run it if anything is placed into this folder:                         |             |
| Remember to make sure that it clears this folder after it has been run                                                                                                    |         | No Selection                                                           | Path        |
|                                                                                                    |         | Remember to make sure that it clears this folder after it has been run |             |
|                                                                                                    |         |                                                                        |             |

### Running Clean File/Module Cleanup

- Check and delete specific items from:
  - ~ & /Library/Internet Plug-Ins
  - ~ & /Library/Input Managers
  - ~ & /Library/Application Enhancers
  - ~ & /Library/Contextual Menu Items
  - ~ & /Library/PreferencePanes
  - /Library/StartupItems
  - /Library/QuickTime

## Running Clean Diablotin

- http://s.sudre.free.fr/
   Software/Diablotin.html
- Lets you edit Startup Items \*and\* Plug-ins, including QuickTime, Internet, Sounds, Fonts
- You can Disable and Re-Enable
- Demo->

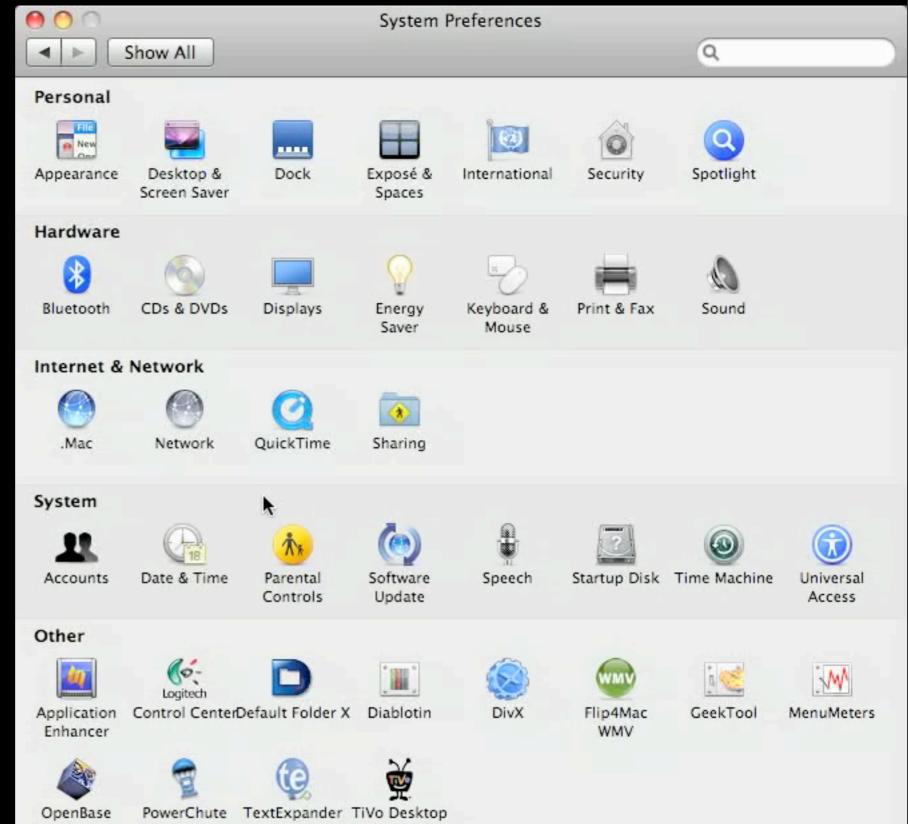

### Running Clean File/Cache Cleanup

- OnyX http://www.titanium.free.fr/
- Delete caches automatically

| $\Theta$ | 0 |             |                  |              | (                   | DnyX    |                     |                |            |          | $\bigcirc$ |
|----------|---|-------------|------------------|--------------|---------------------|---------|---------------------|----------------|------------|----------|------------|
|          |   | File<br>New | E Cor            |              |                     |         | MARNIN<br>97.7:86 ( | Z              | <b>i</b>   |          | [8]        |
| OnyX     |   | Parameters  | Maintenance      | Cleaning     | Autor               | mation  | Log Files           | Unix Utilities | Info       | P        | references |
|          |   |             |                  |              |                     | Ex      | ecute syst          | em maintenar   | ice and cl | leaning  |            |
| -        |   |             | Int              | ernet 🛛      | Caches              | Logs    | Trash               | Misc           | -          |          |            |
|          |   |             | Delete:          | Gimp         | Caches<br>ove the f | ont cac |                     | Options        | crosoft O  | ffice an | d          |
|          |   | After del   | etion of these f | iles, it's r | ecomme              | nded to | restart yo          | ur computer.   |            |          |            |
| (        | ? |             |                  |              |                     |         |                     |                | C          | Execute  |            |

# Running Clean Spotlight smoothing

- Skip external drives and unnecessary folders
- Drag/Add to Privacy

| 00  | Spotlight                                                                                                    |           |
|-----|----------------------------------------------------------------------------------------------------|-----------|
| Sho | ow All                                                                                                    | ٩         |
|     | Spotlight helps you quickly find things o<br>located at the top right corner of the scr<br>Search Results Priv | reen.     |
|     | Prevent Spotlight from searching these lo                                                                      | ocations: |
|     | Click the Add button, or drag a folder or disk in                                                              |           |
|     | Sone Gone Gone                                                                                                 |           |
|     | Se Move                                                                                                    |           |
|     | Springsville                                                                                                   |           |
|     | 🔤 The Duke                                                                                                    |           |
|     |                                                                                                    |           |
|     |                                                                                                    |           |
|     |                                                                                                    |           |
|     |                                                                                                    |           |
|     |                                                                                                    |           |
|     |                                                                                                    |           |
|     |                                                                                                    |           |
|     |                                                                                                    |           |
|     | + -                                                                                                    |           |
|     |                                                                                                    |           |
|     | _                                                                                                    |           |
|     | Spotlight menu keyboard shortcut:                                                                              | Ж Space 💌 |
|     | Spotlight window keyboard shortcut:                                                                            | ¥℃ Space  |

# Running Clean Spotlight smoothing

- Rebuild Spotlight database
- Use 'mdutil' via Terminal
  - sudo mdutil -E [path/to/disk]' path= / or /Volumes/ [disk name]
- Or ... just use OnyX

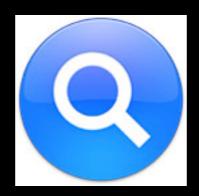

### Running Clean The BIG secret

- Unix was built for apps to start up and run for months or even years
- Consumers use computers differently: multiple apps, opened and closed regularly/ daily
- As such, Mac OS X's RAM, virtual memory and caches can become full and fragmented
- The BIG secret:
  - REBOOT!

#### Running Clean What we've learned

- Clean up system startup
  - Login Items
  - Launchd (with Lingon)
- Clean old installed modules and apps from specific locations
- Clean caches (manually or using OnyX)
- Tweak and rebuild Spotlight
- Reboot regularly!

Q&A w/Google Moderator http://tinyurl.com/US931 user: macworldexpo09 pass:macworld09

# Preventative Maintenance Disk Utility

- Repair File System and Permissions
- File System Repair needs to be run from different boot drive or DVD

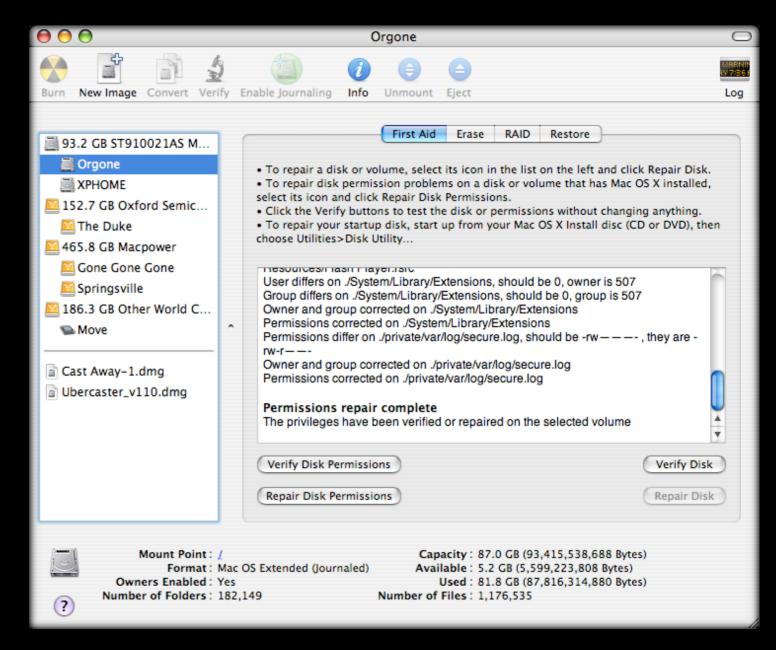

## Preventative Maintenance The SMART way

- Hard drive is important piece of the pie.
- Most drives report their health if asked
- Self-Monitoring, Analysis and Reporting Technology
- Disk Utility shows status
  - Check regularly

| 000                                                                                                    |                                                                | Hitachi HTS                                                                                  | 542525K9S    | A00 Medi                                                                 | a                                                                                   |                                |
|----------------------------------------------------------------------------------------------------|----------------------------------------------------------------|----------------------------------------------------------------------------------------------|--------------|--------------------------------------------------------------------------|-------------------------------------------------------------------------------------|--------------------------------|
| Verify Info Burn                                                                                                    | Mount Eject                                                    | Enable Journaling                                                                            | New Image    | Convert R                                                                | Resize Image                                                                        | Log                            |
| <ul> <li>232.9 GB Hitachi</li> <li>My Ship</li> <li>186.3 GB Other V</li> <li>Move</li> <li>MATSHITA DVD-</li> <li>Contactizer Pro.d</li> <li>bbxmercuryextra</li> <li>belkin wireless us</li> <li>disk6.cdr</li> <li>RTUSB D70-1.1.3</li> </ul> | HTS54<br>Vorld C<br>R UJ-867<br>Img<br>Is.dmg<br>sb nic f      | If you're having trou<br>• Click Repair Disk.<br>• If Repair Disk is un<br>your Mac OS X ins | First Aid En | rase Part<br>elected dis<br>fails, back u<br>ck Verify D<br>, and then o | tition RAID Restore                                                                 | airs, start up from<br>tility. |
| Connecti                                                                                                    | ription : Hitachi H<br>on Bus : Serial AT<br>n Type : Internal | ITS542525K9SA00 M<br>'A 2                                                                    |              | M.A.R.T. St                                                              | acity : 232.9 GB (250,05)<br>atus : Near)<br>atus : Verified<br>eme : CUID : on Tab |                                |

### Preventative Maintenance Disk Warrior 4

- DW is utility for rebuilding damaged or fragmented directories.
- Not repair... just rebuild. Subtle difference.
- Also Automatic SMART-testing agent
- Available at www.alsoft.com \$99.95

ptimized directories have zero items out of orde

| 0 0                                    |                    |               |        | Orgone Grap | bh |                  |              |                    |  |
|----------------------------------------|--------------------|---------------|--------|-------------|----|------------------|--------------|--------------------|--|
| Directory graph for "Orgone" crea      |                    | 2:01:16 PM.   |        |             |    |                  |              |                    |  |
| 244,787 of 2,706,002 items are o       | out of order (9%). | . Stop 25 - 1 | <br>-  | 11 12 12    |    | 1.17.1.21.21.004 | JER DEMARDEN | 0.000.001.001.0000 |  |
|                                        |                    |               | 3      |             |    |                  |              |                    |  |
|                                        |                    |               | l le s | No. 1       |    |                  |              |                    |  |
|                                        |                    |               |        |             |    |                  |              |                    |  |
| Example graph for an optimized directo |                    |               |        |             |    |                  |              |                    |  |

### Preventative Maintenance Drive Genius 2

- Rebuild Directory
- Repair Directory
- Defragment Disk
- Surface Scan (Integrity Check)
- Repartition
- Duplicate
- www.prosofteng.com
   \$99.00

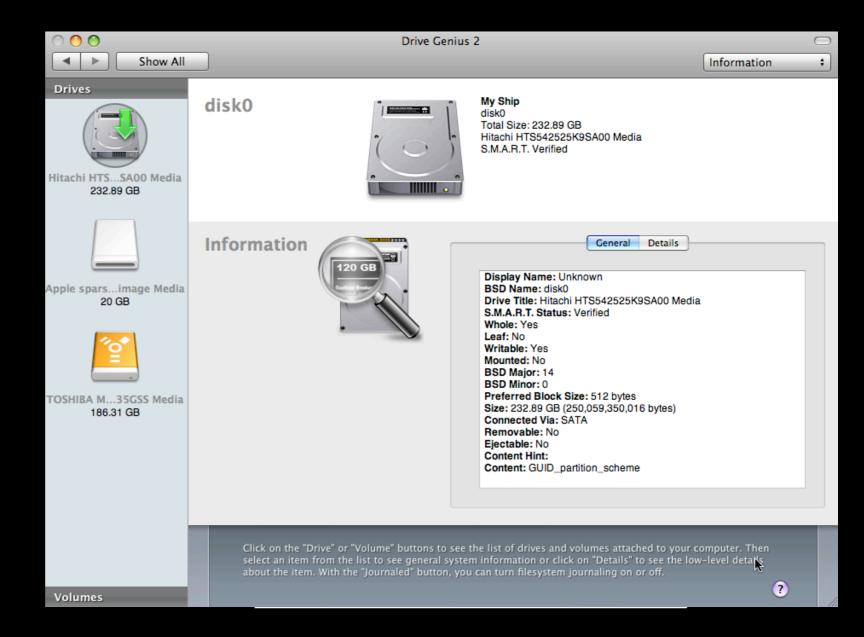

### Preventative Maintenance Command Line Startup

- Boot to Single User Mode with Command(Apple)-S on startup
- Then run 'fsck / -fy' -- that will check and, if necessary, repair your boot volume
- Bonus is that you can do this without booting from a separate disk!

# Preventative Maintenance AppleJack

- Command-line Only utility.
- Meant to fix major problems.
- Install NOW -- \*before\* disaster strikes!
- http://applejack.sourceforge.net/

```
Enter the associated number or letter to choose your maintenance task.
It is strongly recommended you do them in the order listed!
[a] auto pilot. Script will do all tasks sequentially.
[1] repair disks
[2] repair permissions
[3] cleanup cache files
[4] validate preference files
[5] remove swap files
[q] : Just quit, thank you very much.
Your choice:
```

### Preventative Maintenance Disk Overview

- Directory Repair
  - Disk Utility
  - Disk Warrior
  - Drive Genius
  - 'fsck' from command-line/Terminal
  - AppleJack from command-line/Terminal

### Preventative Maintenance System Scripts

- What they do
  - daily removes log files, temporary files, backs up the NetInfo database, rotates your system.log
  - weekly rebuilds locate and 'whatis' unix databases, rotates less-frequently filled logs
  - monthly reports per-user accounting and rotates even more logs.
- 'daily' script is the key to happy life on your Mac

### Preventative Maintenance System Scripts

- Running them
  - If your machine is on all the time, they run no problem
  - If not, they may or may not run, so manually run them
    - Terminal 'sudo periodic daily weekly monthly'
  - Or... Onyx, of course!

### Preventative Maintenance Test Account

- Go to System Preferences->Accounts
- Create new "Test" user with Administrative Privileges
  - Remember the password

 Good when your system starts acting funky. You can log in as this user. If successful with test operations, you know it's a user preference and not a system-wide issue

### Preventative Maintenance The BIG secret

- Well, rebooting doesn't hurt
- But Backing Up is better
  - Time Machine Built into Leopard
  - Prosoft Data Backup http:// www.prosofteng.com/
  - Retrospect http://www.emcinsignia.com/
    - Great for network backups of multiple machines

#### Preventative Maintenance What we've learned

- Keep our drives happy
- Install AppleJack for a rainy day
- Run system maintenance scripts
- Create a test user
- Let's say it together...
  - BACKUP!
- and as a bonus...
  - REBOOT!

Q&A w/Google Moderator http://tinyurl.com/US931 user: macworldexpo09 pass: macworld09

### Disaster Strikes Machine Won't Boot

- Go to command line, run 'fsck' or AppleJack (you did install it, right?)
- If those find problems, run them \*again\* until they run clean
  - Tiger and Leopard do this automatically.
- Boot from Mac OS X CD/DVD and run Disk Utility
- Boot from DiskWarrior and rebuild directory
- FireWire target-disk mode to another Mac to copy data and punt!

Disaster Strikes Data Recovery

- FireWire Target Disk Mode
  - Copy Data to other Mac, then reformat, reinstall.
- Prosoft's Data Rescue
  - For when the files can't simply be copied

- Don't trust a failed drive again
  - They're too cheap to roll those dice

## Disaster Strikes Taking it in

- If under AppleCare and \*not\* accidental damage, call AppleCare or visit local Apple Store.
  - Aside: Buy AppleCare
- 3rd parties for non-AppleCare and damagerelated issues
  - TechRestore http://www.techrestore.com/
  - iResQ http://www.iresq.com/ Formerly MacResQ

#### Disaster Strikes What We've Learned

- Try command-line solutions first
- Boot from CD/DVD and run Disk Utility
- Then Disk Warrior and/or Drive Genius
- Then boot from another Mac, if available, and user Target Disk Mode to copy files
- Reformat and restore from Backup
- Send it in!

Q&A w/Google Moderator http://tinyurl.com/US931 user: macworldexpo09 pass: macworld09

### Mac Bliss Defragmenting/Optimization

- Used to be all but mandatory
- Unix changes a lot of that
  - Mac OS X keeps a "hot list" and optimizes smaller, recently-used files for you
- If you repeatedly push up against the full size of your drive, fragmentation will exceed acceptable limits
- Prosoft's Drive Genius defragments
  - But rebuild directory with Disk Warrior first!

# Mac Bliss Speeding up Finder

- Disable "Calculate all sizes" in list view
  - View->As List
  - View->Show View Options
- Reduces disk access when browsing folders

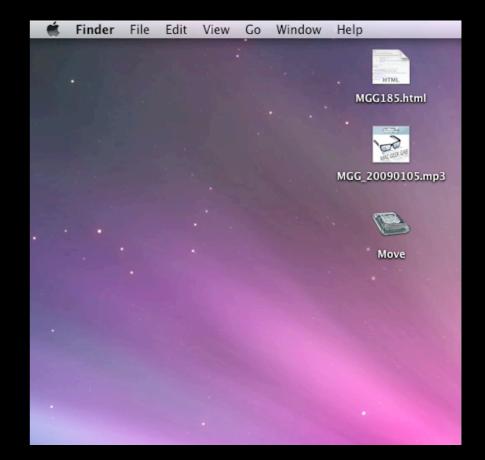

### Mac Bliss - OmniDiskSweeper

- Finds sizes of everything on your drive
- Registered Version lets you delete
- www.omnigroup.com
   \$14.95
- Demo->

| 000                                                                                                    |                                                                                                    | Orgone - 81.1 GB |
|----------------------------------------------------------------------------------------------------|----------------------------------------------------------------------------------------------------|------------------|
| 1                                                                                                    | TheFindByContentFo                                                                                                    | lder             |
| 10.2 MB<br>9.8 MB<br>9.2 MB<br>5.6 MB<br>988.0 kB<br>960.0 kB<br>576.0 kB<br>80.0 kB<br>16.0 kB<br>16.0 kB<br>16.0 kB<br>4.0 kB<br>4.0 kB | Users       >         Applications       >         Library       >         Previous Systems >       >         private       >         System       >         Warez       >         usr       >         Temp       >         mach_kernel.ctfsys       >         mach_kernel       >         bin       >         sbin       >         Installer Log File       .hotfiles.btree         Desktop DF       Desktop DB         TheVolumeSettin       >         Volumes       >         .DS_Store       >         etc       Icon         Icon       mach         tmp       User Guides And Int         var       .Archived_Directr >         .com.apple.timema       .fseventsd         .Spotlight-V100       .         .Trashes       > | older            |
| 0 bytes                                                                                                    | .vol ▶ II                                                                                                    | П                |

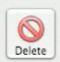

TheFindByContentFolder 0 bytes

### Mac Bliss - Activity Monitor

- Built into Mac OS X
- /Applications/Utilities/ Activity Monitor
- Real-time output of CPU, RAM, Network usage, also shows emulation
- Demo->

| 00        |           | 10                  | Activit    | y Monitor    |            |           |           |   |
|-----------|-----------|---------------------|------------|--------------|------------|-----------|-----------|---|
|           |           |                     | A          | II Processes |            | 🕄 🔍 🖓 🕄   |           |   |
| lit Proce | ss Inspe  | ect. Sample Process |            | S            | how        |           | Filter    |   |
| PID       | User F    | Process Name        | T CP       | RSIZE        | RSHRD      | VSIZE     | E Kind    | Ŧ |
| 95774     | dave      | 🔞 Safari            | 18.1       | 110.12 MB    | 30.36 MB   | 621.80 ME | 3 Intel   | 1 |
| 108       | _windc    | WindowServer        | 8.0        | 131.29 MB    | 95.08 MB   | 533.23 ME | 3 Intel   |   |
| 72204     | dave      | Snapz Pro X         | 5.5        | 46.89 MB     | 17.17 MB   | 448.60 MB | 3 Intel   |   |
| 71048     | dave      | Keynote             | 4.9        | 150.41 MB    | 27.87 MB   | 751.62 MB | 3 Intel   |   |
| 96368     | root      | pmTool              | 3.3        | 1.68 MB      | 1.82 MB    | 27.38 MB  | 8 Intel   |   |
| 0         | root      | kernel_task         | 2.8        | 195.32 MB    | 0 Bytes    | 314.45 MB | 3 Intel   |   |
| 96367     | dave      | Activity Monitor    | 1.4        | 14.97 MB     | 21.10 MB   | 457.77 MB | 3 Intel   |   |
| 72209     | dave      | SystemUlServer      | 1.2        | 11.44 MB     | 9.80 MB    | 365.82 MB | 3 Intel   |   |
| 95964     | dave      | Skype               | 0.7        | 59.43 MB     | 21.98 MB   | 601.76 MB | 8 Intel   |   |
| 387       | dave      | HP IO Classic Pro   | xy 0.5     | 5.41 MB      | 1.58 MB    | 341.26 MB | B PowerPC |   |
| 349       | dave      | Dock                | 0.5        | 20.43 MB     | 27.14 MB   | 440.86 MB | 3 Intel   |   |
| 90359     | dave      | 🔊 Mail              | 0.5        | 107.14 MB    | 40.37 MB   | 581.21 ME | 3 Intel   |   |
| 73247     | dave      | 🚮 iTunes            | 0.4        | 46.92 MB     | 17.17 MB   | 490.16 MB | 8 Intel   |   |
| 95902     | dave      | 🔁 iChat             | 0.1        | 66.67 MB     | 31.86 MB   | 604.48 MB | 3 Intel   |   |
| 65        | dave      | loginwindow         | 0.1        | 7.34 MB      | 8.34 MB    | 326.32 MB | 3 Intel   |   |
| 76405     | dave      | iCal                | 0.1        | 46.75 MB     | 17.70 MB   | 443.58 MB | 3 Intel   |   |
| 94970     | root      | RetroRun            | 0.1        | 1.55 MB      | 1.26 MB    | 96.57 MB  | B PowerPC |   |
| 1220      | dave      | 🔹 Yojimbo           | 0.1        | 34.23 MB     | 15.75 MB   | 408.61 ME | 3 Intel   |   |
| 17        | root      | configd             | 0.0        | 1.14 MB      | 216.00 KB  | 19.09 ME  | 3 Intel   |   |
|           | (         | CPU System Me       | emory Disk | Activity     | Disk Usage | Network   |           |   |
|           |           |                     |            |              | CPU Us     | age       |           |   |
|           | % User:   | 18.00               | Threads:   | 410          |            |           |           |   |
|           | % System: | 8.50                | Processes: | 98           |            |           |           |   |
|           | % Nice:   | 0.00                |            |              |            |           |           |   |
|           | % Idle:   | 73.50               |            |              |            |           | k         |   |

### Mac Bliss MenuMeters

- At-a-glance access to System State/health
- Memory, Network, Disk, CPU Usage in the menu bar
- http://www.ragingmenace.com/

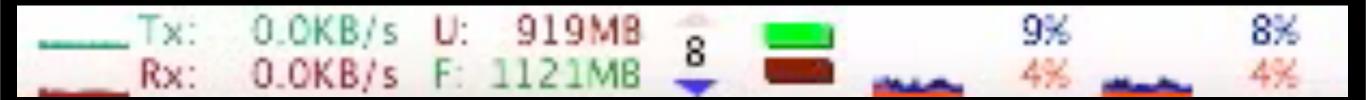

# You rang?

- Question Time
  - Ask away! It's free (sort of)
  - Fill out that survey form!
- Download link: <u>http://macpres09.shownets</u>.net

Q&A w/Google Moderator http://tinyurl.com/US931 user: macworldexpo09 pass:macworld09

### Wrap Up/Q&A Software/sites mentioned

- Onyx http://www.titanium.free.fr/
- AppleJack http://applejack.sourceforge.net/
- DiskWarrior http://www.alsoft.com/
- Drive Genius, Data Backup http://www.prosofteng.com/
- MenuMeters <u>http://www.ragingmenace.com/</u>
- <u>dave@macobserver.com</u> -- <u>http://www.davethenerd.com</u>/
- Download: <u>http://macpres09.shownets.net</u>/